## エコキュートに関する平成28年4月1日以降の新電力料金プランへの対応方法について

平成 28 年 4 月 1 日より開始の電力小売全面自由化を受け、新電気料金プランへ変更されるお客様に対し、 電気給湯機現行機種での対応方法についてお知らせします。

記

## 【現行機種での対応について】

平成 28年4月1日以降の電力会社 (注1)新電気料金プランへの対応は、下表に従い、電力契約モードの 設定を行ってください。

ただし、平成 28 年 4 月 1 日以降に製品入替えをされる場合は、現行販売機種にて平成 28 年 3 月 31 日以 前の電気料金プランを継続できる場合があります。

詳しくは、最寄りの電力会社様へお問合せください。

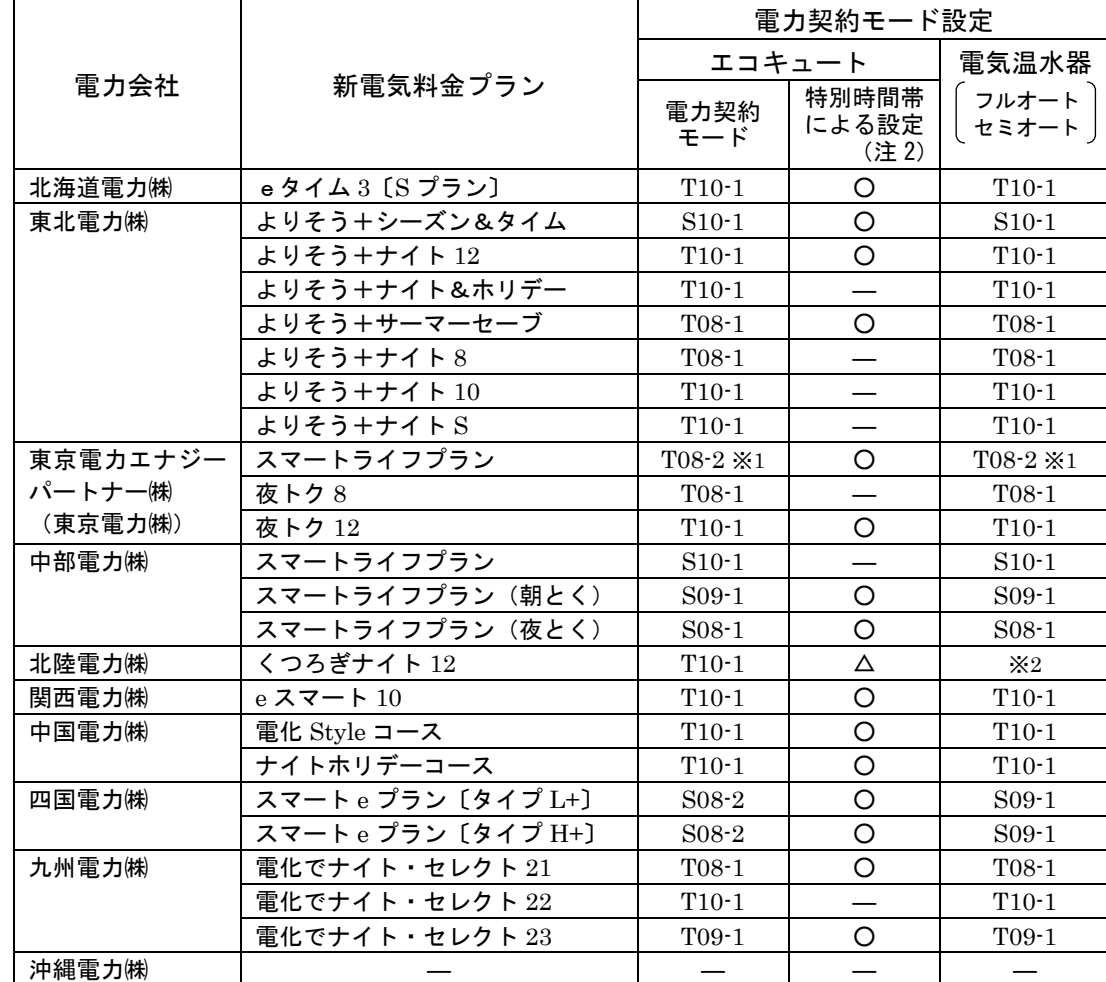

【平成 28 年 4 月 1 日以降の新電気料金プランへの電力契約モード対応表】

※1 夜間時間帯は午前 1 時から午前 6 時です。一方、設定 T08-2 は夜間時間帯設定が、午後 10 時から午前 6 時と なっております。よって、湯の使用状況により、午後 10 時から午前 1 時までの間に湯沸しする場合があります。 ※2 ヒートポンプ式給湯機の使用が契約条件となります。ヒーター式電気温水器をご使用の場合、契約できません。

- (注 1) 北海道電力㈱、東北電力㈱、東京電力エナジーパートナー㈱(東京電力㈱)、中部電力㈱、北陸電力㈱、 関西電力㈱、中国電力㈱、四国電力㈱、九州電力㈱、沖縄電力㈱
- (注 2)特別設定モードによる特別時間帯の設定は、施工、サービス業者によって行う必要があります。 特別時間帯による設定を行うことで、夜間、昼間時間帯の設定がより詳細に行うことができ、デイタイム (昼間時間帯)での湯沸しを抑えることができます。
- (○:特別時間帯による詳細設定可能、―:電力契約モードによる対応、△:特別時間帯での完全対応不可)

## ◎ 電力契約モード設定方法について

契約されている電力制度に合うモードに設定します。操作の手順は次のようになります。 (設定の操作は、通話型コントローラはメイン、フロどちらのコントローラでも可能です。標準コントローラは フロコントローラのみ可能です)

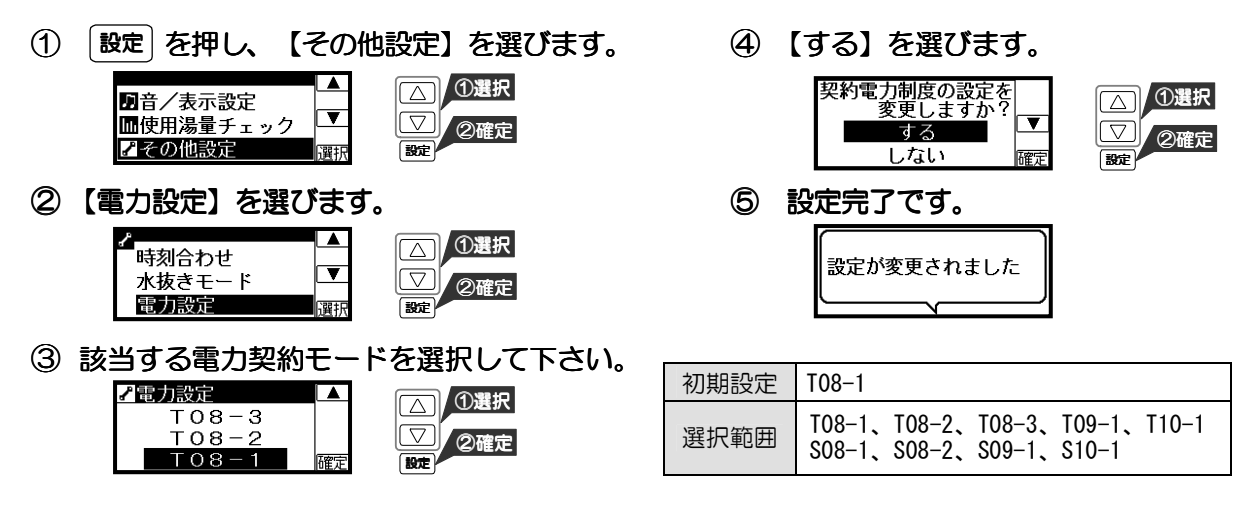

## 【特別設定モードによる特別時間帯設定の対応について】 ◎ 特別時間帯の設定方法は最寄りの弊社事業所にお問い合わせください。

施工、サービス業者が行なう、コントローラ操作による特別設定モードでの特別時間帯の設定です。 これは、通常の電力契約モードで対応できない夜間時間帯や昼間時間帯に対応する方法となります。 特別時間帯設定を行うことでより詳細な時間帯設定が可能となります。 (通常の電力契約モード設定でも、夜間時間帯の湯沸しは支障なく行います)

【特別時間帯(特別設定モード)による設定】

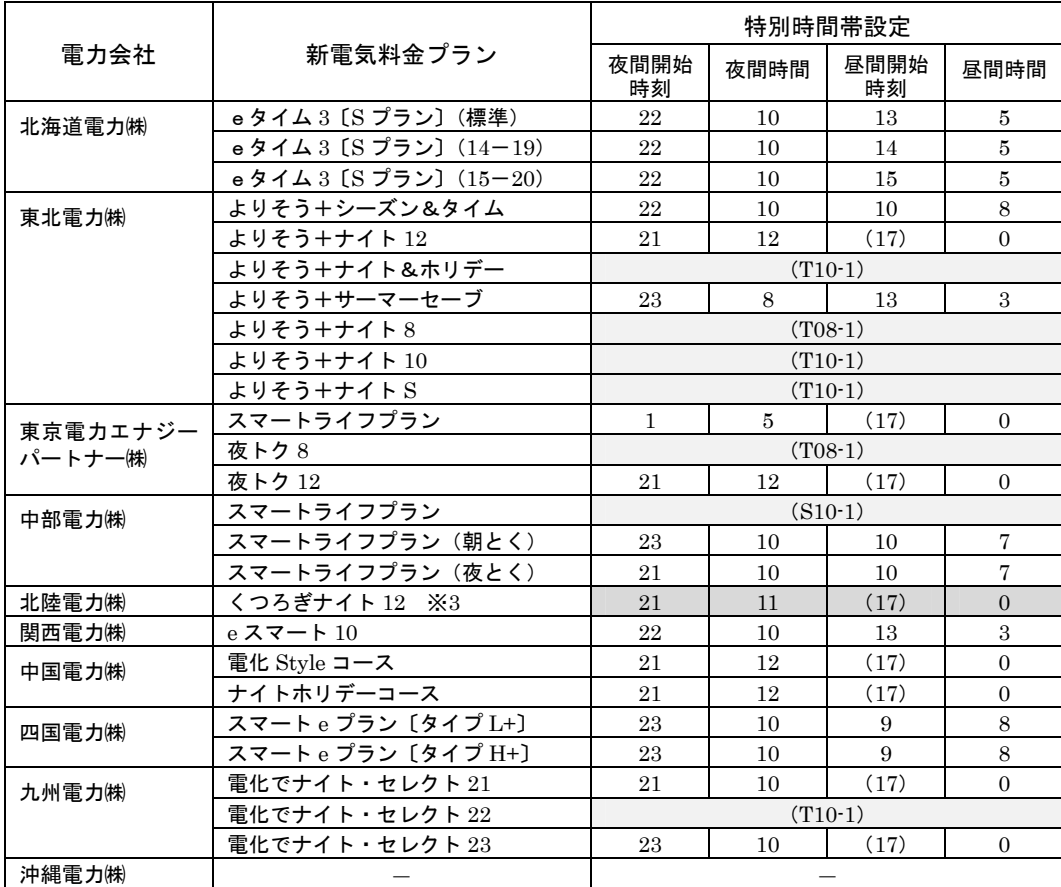

※3 くつろぎナイト 12 は夜間時間帯が午後 8 時から午前 8 時です。一方、特別時間帯で設定できる 夜間開始時刻の範囲は午後 9 時からのため、午後 8 時から午後 9 時は昼間時間帯と判断します。